## Notice de prise de mesure du store pour fenêtres de toit Livani.

## **Veuillez trouver ci-dessous, les astuces comment configurer un store pour fenêtres de toit d'un fabricant précis.**

1. Les stores compatibles avec les fenêtres de toit de la marque Velux®, Fakro, Rooflite, Dakstra, Okpol.

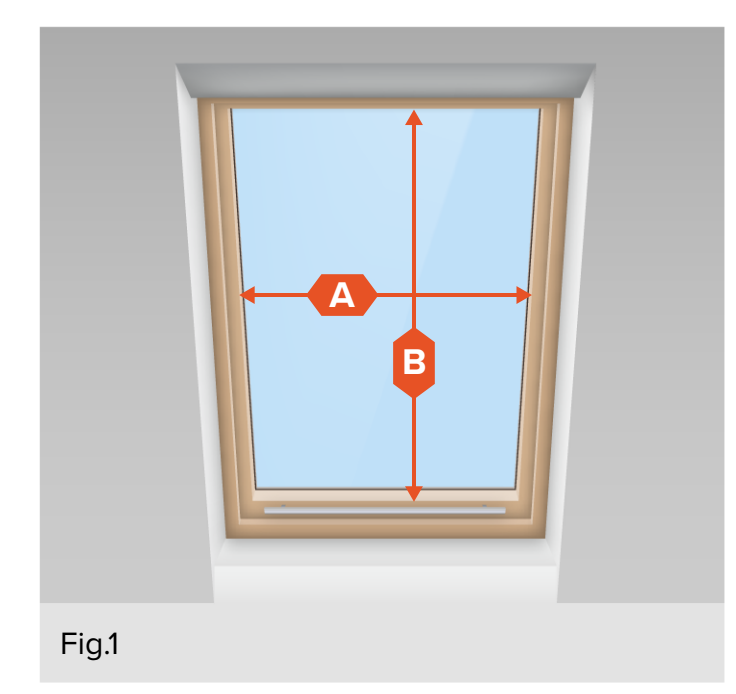

1. Choisissez le fabricant de votre fenêtre de la liste dans le configurateur

**Insérez les dimensions en millimètres (mm)**

2. Mesurez la distance entre les bords intérieurs de l'ouvrant de la fenêtre (Fig. 1).

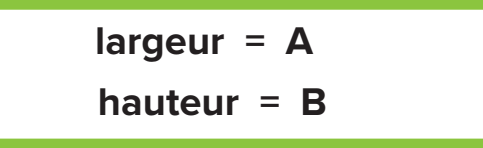

## **Attention !**

Veillez à ce qu'il n'y ait pas d'éléments saillants dans le champ de mesure. Cela empêcherait l'installation de votre store.

**Points de prise de mesure pour les diérentes sections transversales des profilés de l'ouvrant de la fenêtre.**  ouvrant de la fenêtre vitre de fenêtre

2. Les stores compatibles avec les fenêtres de toit de la marque Roto.

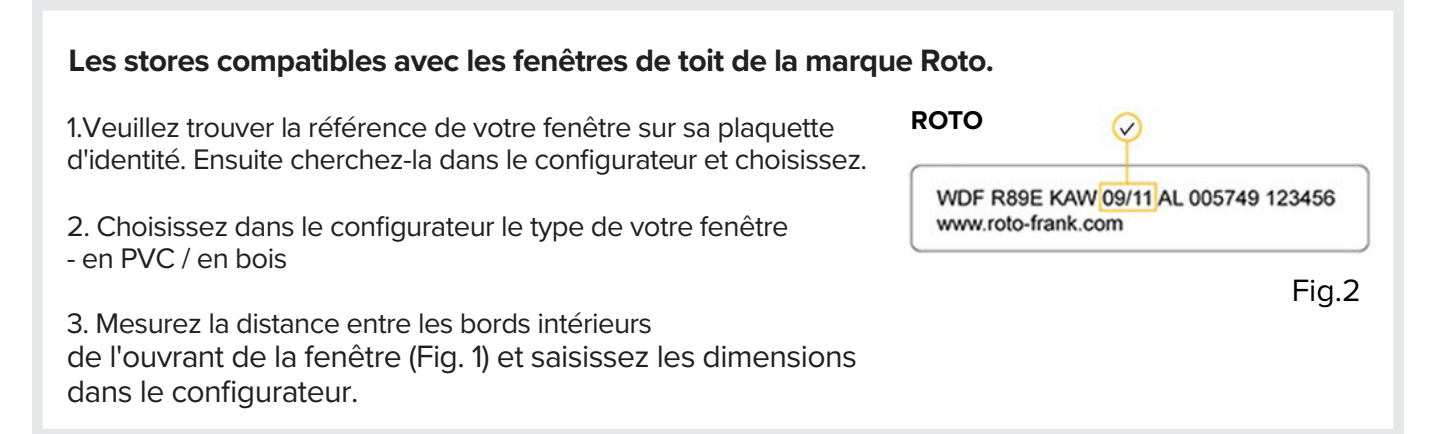